# Shared in QualifyGate.com

# GATE 2014: General Instructions during Examination

- 1. Total duration of the GATE examination is **180** minutes.
- 2. The clock will be set at the server. The countdown timer at the top right corner of screen will display the remaining time available for you to complete the examination. When the timer reaches zero, the examination will end by itself. You need not terminate the examination or submit your paper.
- 3. Any useful data required for your paper can be viewed by clicking on the **Useful Common Data** button that appears on the screen.
- 4. Use the scribble pad provided to you for any rough work. Submit the scribble pad at the end of the examination.
- 5. You are allowed to use a non-programmable type calculator, however, sharing of calculators is not allowed.
- 6. The Question Palette displayed on the right side of screen will show the status of each question using one of the following symbols:

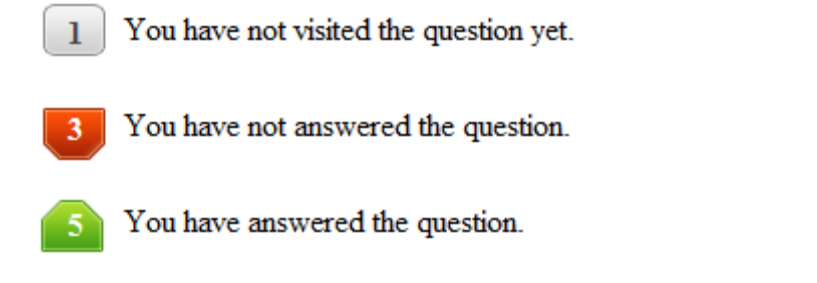

- You have NOT answered the question, but have marked the question for review.
	- You have answered the question, but marked it for review.

The **Marked for Review** status for a question simply indicates that you would like to look at that question again. *If a question is answered, but marked for review, then the answer will be considered for evaluation unless the status is modified by the candidate.*

## **Navigating to a Question :**

- 7. To answer a question, do the following:
	- a. Click on the question number in the Question Palette to go to that question directly.
	- b. Select an answer for a multiple choice type question by clicking on the bubble placed before the 4 choices, namely A, B, C and D. Use the virtual numeric keypad to enter a number as answer for a numerical type question.
	- c. Click on **Save & Next** to save your answer for the current question and then go to the next question.
	- d. Click on **Mark for Review & Next** to save your answer for the current question and also mark it for review, and then go to the next question.

# Shared in QualifyGate.com

**Caution:** Note that your answer for the current question will not be saved, if you navigate to another question directly by clicking on a question number without saving the answer to the previous question.

You can view all the questions by clicking on the **Question Paper** button. This feature is provided, so that if you want you can just see the entire question paper at a glance.

## **Answering a Question :**

- 8. Procedure for answering a multiple choice (MCQ) type question:
	- a. Choose one answer from the 4 options (A,B,C,D) given below the question, click on the bubble placed before the chosen option.
	- b. To deselect your chosen answer, click on the bubble of the chosen option again or click on the **Clear Response** button.
	- c. To change your chosen answer, click on the bubble of another option.
	- d. To save your answer, you MUST click on the **Save & Next** button.
- 9. Procedure for answering a numerical answer type question:
	- a. To enter a number as your answer, use the virtual numerical keypad.
	- b. A fraction (e.g. -0.3 or -.3) can be entered as an answer with or without '0' before the decimal point. As many as four decimal points, e.g. 12.5435 or 0.003 or -932.6711 or 12.82 can be entered.
	- c. To clear your answer, click on the **Clear Response** button.
	- d. To save your answer, you MUST click on the **Save & Next** button
- *10.* To mark a question for review, click on the **Mark for Review & Next** button. *If an answer is selected (for MCQ) or entered (for numerical answer type) for a question that is* **Marked for Review***, that answer will be considered in the evaluation unless the status is modified by the candidate.*
- 11. To change your answer to a question that has already been answered, first select that question for answering and then follow the procedure for answering that type of question.
- 12. Note that ONLY Questions for which answers are *saved* or *marked for review after answering* will be considered for evaluation.

# **Choosing a Section :**

- 13. Sections in this question paper are displayed on the top bar of the screen. Questions in a Section can be viewed by clicking on the name of that Section. The Section you are currently viewing will be highlighted.
- 14. A checkbox is displayed for every optional Section, if any, in the Question Paper. To select the optional Section for answering, click on the checkbox for that Section.
- 15. If the checkbox for an optional Section is not selected, the **Save & Next** button and the **Mark for Review & Next** button will NOT be enabled for that Section. You will

only be able to see questions in this Section, but you will not be able to answer questions in the Section.

- 16. After clicking the **Save & Next** button for the last question in a Section, you will automatically be taken to the first question of the next Section in sequence.
- 17. You can move the mouse cursor over the name of a Section to view the answering status for that Section.

## **Changing the Optional Section :**

- 18. After answering the chosen optional Section, partially or completely, you can change the optional Section by selecting the checkbox for a new Section that you want to attempt. A warning message will appear along with a table showing the number of questions answered in each of the previously chosen optional Sections and a checkbox against each of these Sections. Click on a checkbox against a Section that you want to reset and then click on the **RESET** button. Note that RESETTING a Section will DELETE all the answers for questions in that Section. Hence, if you think that you may want to select this Section again later, you will have to note down your answers for questions in that Section. If you do not want to reset the Section and want to continue answering the previously chosen optional Section, then click on the **BACK** button.
- 19. If you deselect the checkbox for an optional Section in the top bar, the following warning message will appear: "Deselecting the checkbox will DELETE all the answers for questions in this Section. Do you want to deselect this Section?" If you want to deselect, click on the **RESET** button. If you do not want to deselect, click on the **BACK** button.
- 20. You can shuffle between different Sections or change the optional Sections any number of times.

## **GATE 2014 Examination**

## **GG: Geology and Geophysics**

## *Duration*: **180 minutes** *Maximum Marks*: **100**

## **Read the following instructions carefully.**

- 1. To login, enter your Registration Number and password provided to you. Kindly go through the various symbols used in the test and understand their meaning before you start the examination.
- 2. Once you login and after the start of the examination, you can view all the questions in the question paper, by clicking on the **View All Questions** button in the screen.
- 3. This question paper consists of **3 parts** consisting of **4 sections**. The 3 parts are: the compulsory General Aptitude (GA) section for **15 marks**; Part-A, which is also a compulsory section and is for **25 marks;** and Part-B for **60 marks**.

The Part-B consists of **2 sections**, namely, Section-1 for Geology students only and Section-2 for Geophysics students only.

The GA section consists of **10** questions. Question numbers 1 to 5 are of 1-mark each, while question numbers 6 to 10 are of 2-mark each.

Part-A consists of 25 questions each of 1-mark.

Sections **1 and 2** of Part-B consist of 30 number of 2-mark questions.

- 4. Depending upon the GATE paper, there may be useful common data that may be required for answering the questions. If the paper has such useful data, the same can be viewed by clicking on the **Useful Common Data** button that appears at the top, right hand side of the screen.
- 5. The computer allotted to you at the examination center runs specialized software that permits only one answer to be selected for multiple-choice questions using a mouse and to enter a suitable number for the numerical answer type questions using the virtual keyboard and mouse.
- 6. Your answers shall be updated and saved on a server periodically and also at the end of the examination. The examination will **stop automatically** at the end of **180 minutes**.
- 7. In each paper a candidate can answer a total of 65 questions carrying 100 marks.
- 8. The question paper may consist of questions of **multiple choice type** (MCQ) and **numerical answer type**.
- 9. Multiple choice type questions will have four choices against A, B, C, D, out of which only **ONE** is the correct answer. The candidate has to choose the correct answer by clicking on the bubble  $(\bigcirc)$ placed before the choice.
- 10. For numerical answer type questions, each question will have a numerical answer and there will not be any choices**. For these questions, the answer should be entered**by using the virtual keyboard that appears on the monitor and the mouse.
- 11. All questions that are not attempted will result in zero marks. However, wrong answers for multiple choice type questions (MCQ) will result in **NEGATIVE** marks. For all MCQ questions a wrong answer will result in deduction of*⅓* marks for a 1-mark question and *⅔* marks for a 2-mark question.
- 12. There is **NO NEGATIVE MARKING** for questions of **NUMERICAL ANSWER TYPE**.
- 13. Non-programmable type Calculator is allowed. Charts, graph sheets, and mathematical tables are **NOT** allowed in the Examination Hall. You must use the Scribble pad provided to you at the examination centre for all your rough work. The Scribble Pad has to be returned at the end of the examination.

## **Declaration by the candidate:**

"I have read and understood all the above instructions. I have also read and understood clearly the instructions given on the admit card and shall follow the same. I also understand that in case I am found to violate any of these instructions, my candidature is liable to be cancelled. I also confirm that at the start of the examination all the computer hardware allotted to me is in proper working condition".

## **Q. 1 – Q. 5 carry one mark each.**

Q.1 Choose the most appropriate word from the options given below to complete the following sentence.

A person suffering from Alzheimer's disease short-term memory loss.

- (A) experienced (B) has experienced (C) is experiencing (D) experiences
- Q.2 Choose the most appropriate word from the options given below to complete the following sentence.

is the key to their happiness; they are satisfied with what they have.

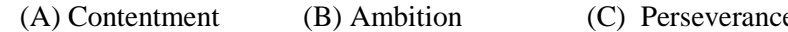

e (D) Hunger

Q.3 Which of the following options is the closest in meaning to the sentence below?

"As a woman, I have no country."

- (A) Women have no country.
- (B) Women are not citizens of any country.
- (C) Women's solidarity knows no national boundaries.
- (D) Women of all countries have equal legal rights.
- Q.4 In any given year, the probability of an earthquake greater than Magnitude 6 occurring in the Garhwal Himalayas is 0.04. The average time between successive occurrences of such earthquakes is \_\_\_\_\_ years. Shared in QualifyGate.com<br>
1 - Q. 5 carry one mark each.<br>
1 Choose the most appropriate word from the options given below to complete the following<br>
secure.<br>
A person suffering from Alzheimer's disease.<br>
(A) caperioneed<br>
- Q.5 The population of a new city is 5 million and is growing at 20% annually. How many years would it take to double at this growth rate?
	- -

(A) 3-4 years (B) 4-5 years (C) 5-6 years (D) 6-7 years

## **Q. 6 – Q. 10 carry two marks each.**

- Q.6 In a group of four children, Som is younger to Riaz. Shiv is elder to Ansu. Ansu is youngest in the group. Which of the following statements is/are required to find the eldest child in the group? **Statements**
	- 1. Shiv is younger to Riaz.
	- 2. Shiv is elder to Som.
	- (A) Statement 1by itself determines the eldest child.
	- (B) Statement 2 by itself determines the eldest child.
	- (C) Statements 1 and 2 are both required to determine the eldest child.
	- (D) Statements 1 and 2 are not sufficient to determine the eldest child.

Q.7 Moving into a world of big data will require us to change our thinking about the merits of exactitude. To apply the conventional mindset of measurement to the digital, connected world of the twenty-first century is to miss a crucial point. As mentioned earlier, the obsession with exactness is an artefact of the information-deprived analog era. When data was sparse, every data point was critical, and thus great care was taken to avoid letting any point bias the analysis. *From "BIG DATA" Viktor Mayer-Schonberger and Kenneth Cukier* 

The main point of the paragraph is:

- (A) The twenty-first century is a digital world
- (B) Big data is obsessed with exactness
- (C) Exactitude is not critical in dealing with big data
- (D) Sparse data leads to a bias in the analysis
- Q.8 The total exports and revenues from the exports of a country are given in the two pie charts below. The pie chart for exports shows the quantity of each item as a percentage of the total quantity of exports. The pie chart for the revenues shows the percentage of the total revenue generated through export of each item. The total quantity of exports of all the items is 5 lakh tonnes and the total revenues are 250 crore rupees. What is the ratio of the revenue generated through export of Item 1 per kilogram to the revenue generated through export of Item 4 per kilogram?

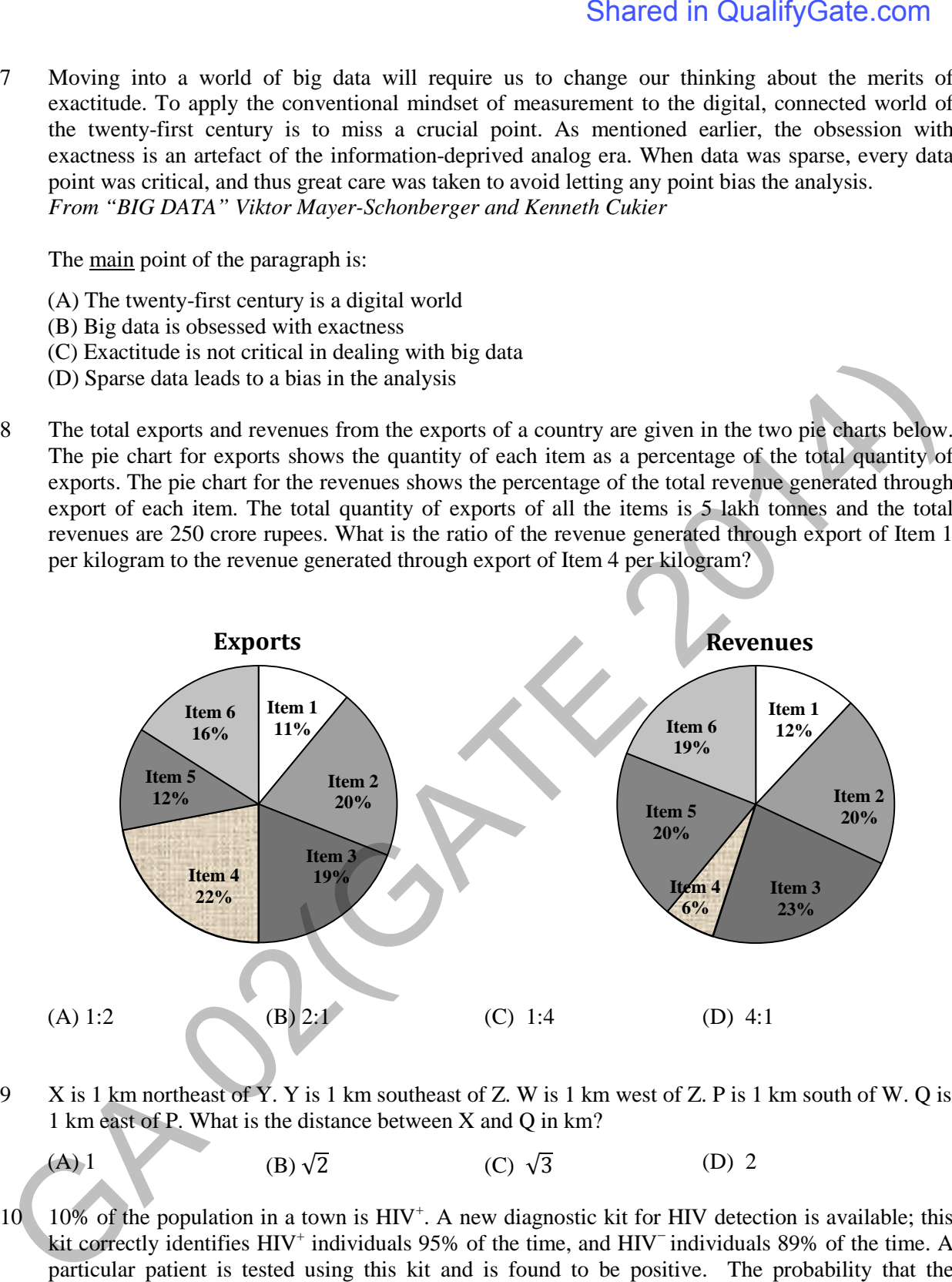

Q.9 X is 1 km northeast of Y. Y is 1 km southeast of Z. W is 1 km west of Z. P is 1 km south of W. Q is 1 km east of P. What is the distance between X and Q in km?

(A) 1 (B) 
$$
\sqrt{2}
$$
 (C)  $\sqrt{3}$  (D) 2

 $Q.10$  10% of the population in a town is  $HIV^+$ . A new diagnostic kit for HIV detection is available; this kit correctly identifies HIV<sup>+</sup> individuals 95% of the time, and HIV<sup>−</sup> individuals 89% of the time. A particular patient is tested using this kit and is found to be positive. The probability that the individual is actually positive is \_\_\_\_\_\_\_

## **END OF THE QUESTION PAPER**

# **Q. 1 – Q. 25 carry one mark each.**

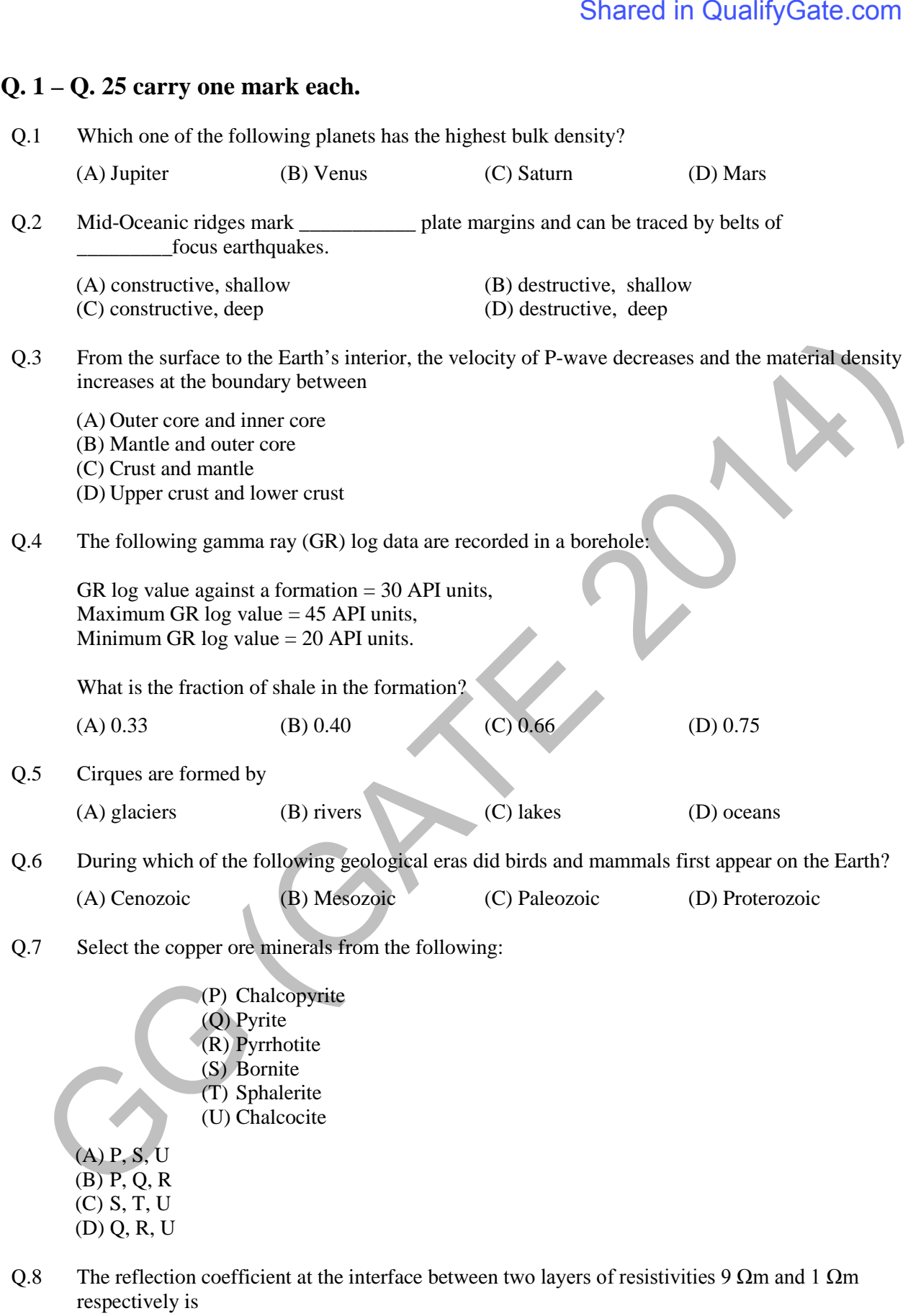

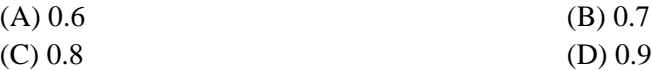

- Q.9 In electromagnetic (EM) sounding, the depth of investigation with increasing frequency.
	-
	- (C) remains unchanged (D) varies randomly

(A) increases (B) decreases

- 
- Q.10 The International Gravity Formula predicts the theoretical gravity value at a given point assuming a
	- (A) non-rotating homogeneous spherical earth model
	- (B) rotating inhomogeneous spherical earth model
	- (C) rotating homogeneous oblate spheroidal earth model
	- (D) rotating inhomogeneous oblate spheroidal earth model
- Q.11 The diurnal variation of geomagnetic elements is due to a system of electric currents flowing in the
	- (A) ionosphere
	- (B) Earth's outer core
	- (C) inter-planetary medium
	- (D) oceans
- Q.12 Match the mineral deposits (listed in Group I) with the most appropriate geophysical exploration methods (listed in Group II) Shared in QualifyGate.com<br>
Shared in QualifyGate.com<br>
frequency.<br>
(A) accreases<br>
(G) accreases<br>
(G) accreases<br>
(G) accreases<br>
(G) accreases<br>
(G) accreases<br>
(G) accreases<br>
(G) accreases<br>
(G) accreases<br>
(D) were mandemly<br>
(

## **Group I Group II**

- (P) Mineralized conductive veins
- (Q) Disseminated sulphides
- (R) Massive barytes
- (S) Kimberlite pipes
- 
- (1) Gravity (2) Magnetic
- (3) Induced Polarization
- (4) Resistivity profiling
- (5) Low frequency Magnetotellurics
- (A) P-4; Q-3; R-1; S-5 (B) P-2; Q-1; R-4; S-5
- 
- 
- (C) P-5; Q-1; R-4; S-3 (D) P-4; Q-3; R-1; S-2
- Q.13 In seismic refraction surveys, the critical distance
	- (A) is always less than the crossover distance
	- (B) is always more than the crossover distance
	- (C) is always equal to the crossover distance
	- (D) cannot be compared with the crossover distance
- Q.14 As compared to large earthquakes, small earthquakes are
	- (A) more frequent and caused by short fault slip and long rupture lengths
	- (B) more frequent and caused by long fault slip and short rupture lengths
	- (C) less frequent and caused by short fault slip and short rupture lengths
	- (D) more frequent and caused by short fault slip and short rupture lengths

Q.15 Match the type of well logs (listed in Group I) with the characteristics of measurement (listed in Group II).

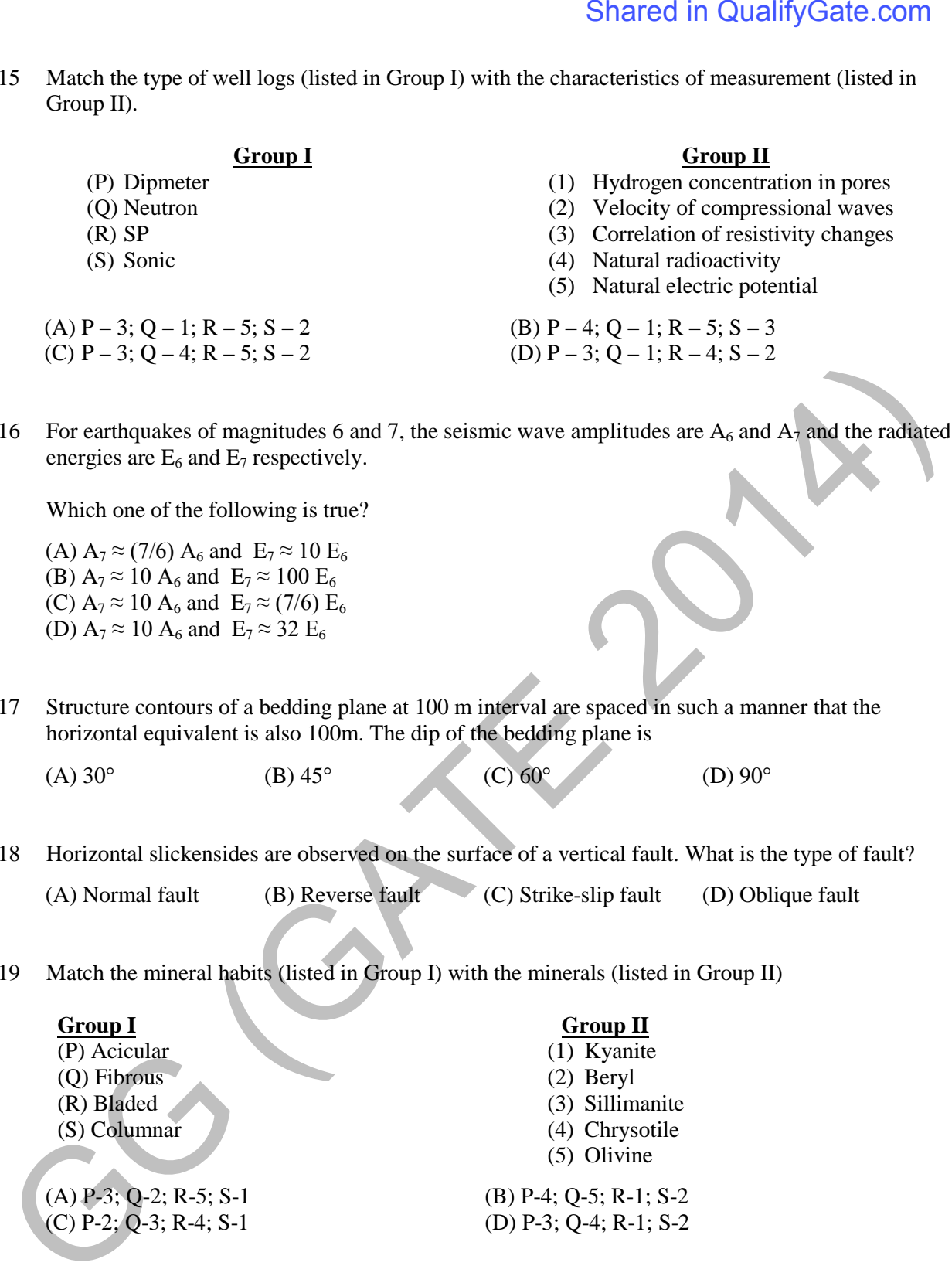

Q.16 For earthquakes of magnitudes 6 and 7, the seismic wave amplitudes are  $A_6$  and  $A_7$  and the radiated energies are  $E_6$  and  $E_7$  respectively.

Which one of the following is true?

- (A)  $A_7 \approx (7/6) A_6$  and  $E_7 \approx 10 E_6$ (B)  $A_7 \approx 10 A_6$  and  $E_7 \approx 100 E_6$ (C)  $A_7 \approx 10 A_6$  and  $E_7 \approx (7/6) E_6$ (D)  $A_7 \approx 10 A_6$  and  $E_7 \approx 32 E_6$
- Q.17 Structure contours of a bedding plane at 100 m interval are spaced in such a manner that the horizontal equivalent is also 100m. The dip of the bedding plane is

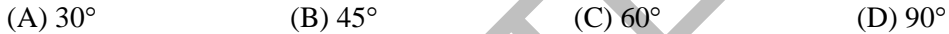

Q.18 Horizontal slickensides are observed on the surface of a vertical fault. What is the type of fault?

(A) Normal fault (B) Reverse fault (C) Strike-slip fault (D) Oblique fault

Q.19 Match the mineral habits (listed in Group I) with the minerals (listed in Group II)

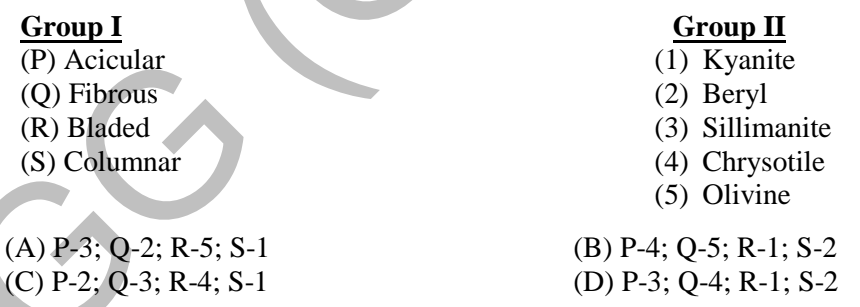

Q.20 The correct chronological order (older to younger) of the following volcanic events is

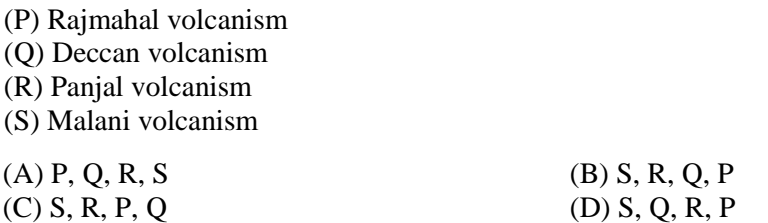

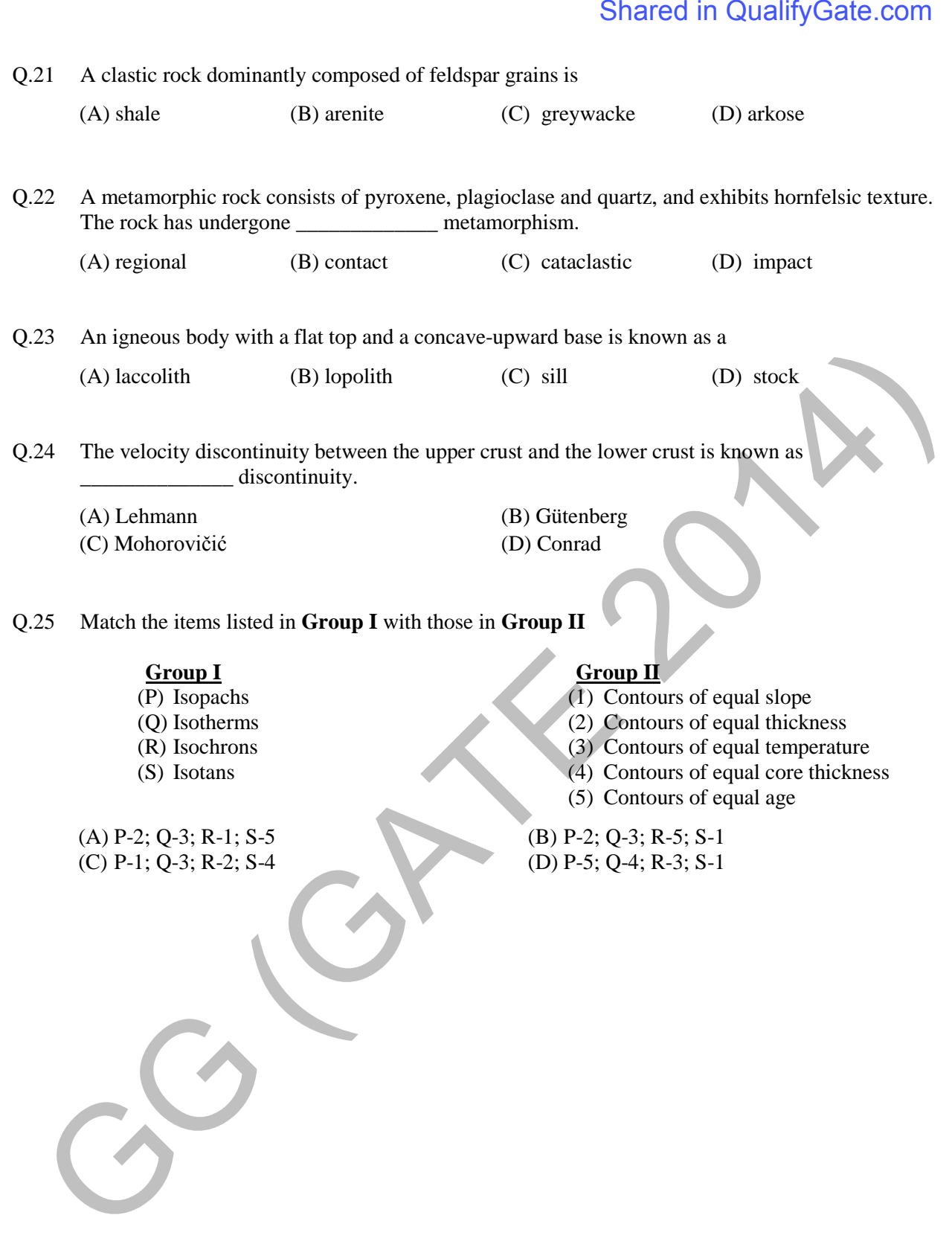

## **PART B (SECTION 1): FOR GEOLOGY CANDIDATES ONLY**

## **Q. 26 – Q. 55 carry two marks each.**

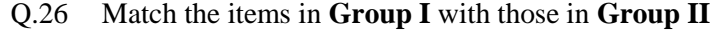

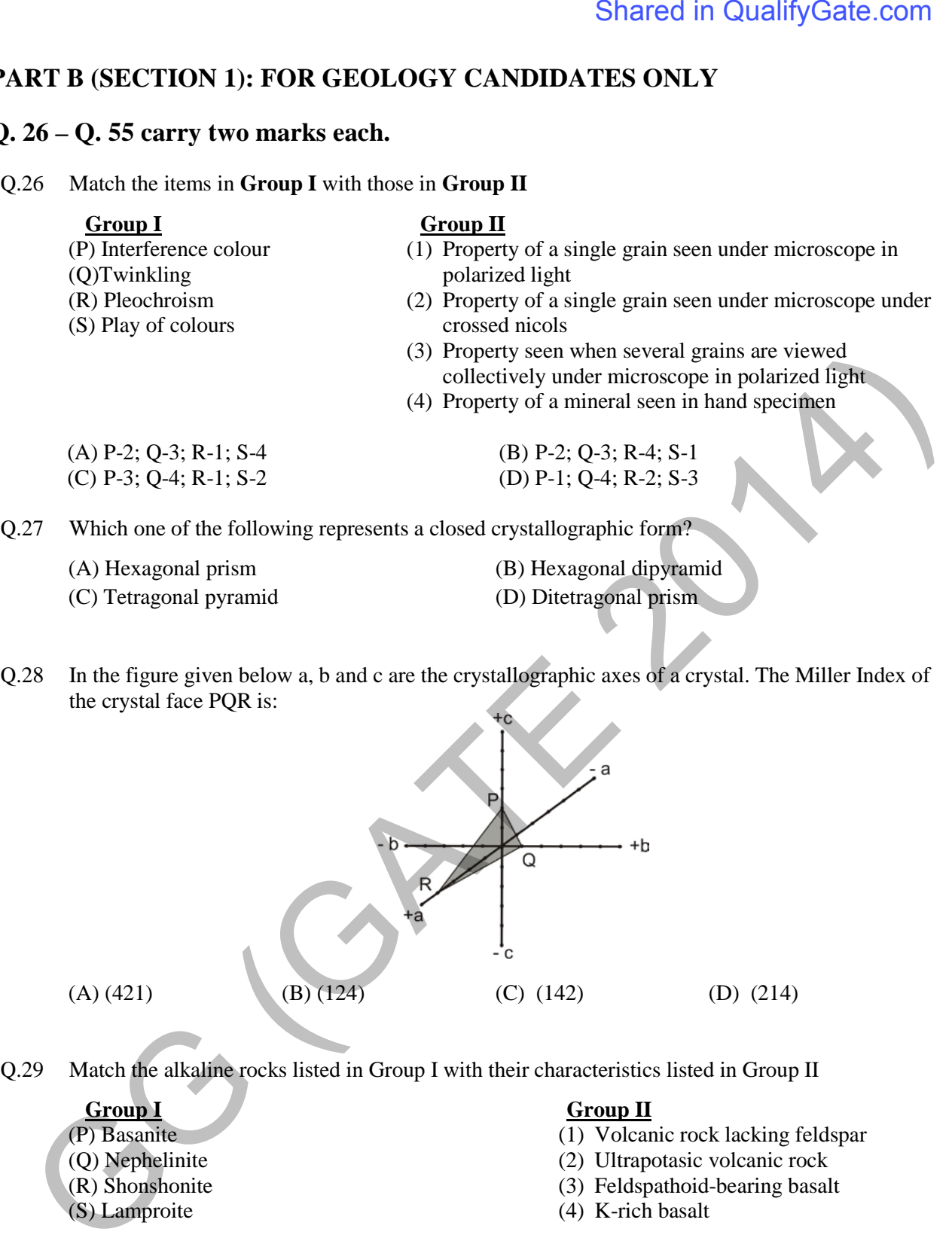

Q.28 In the figure given below a, b and c are the crystallographic axes of a crystal. The Miller Index of the crystal face PQR is:

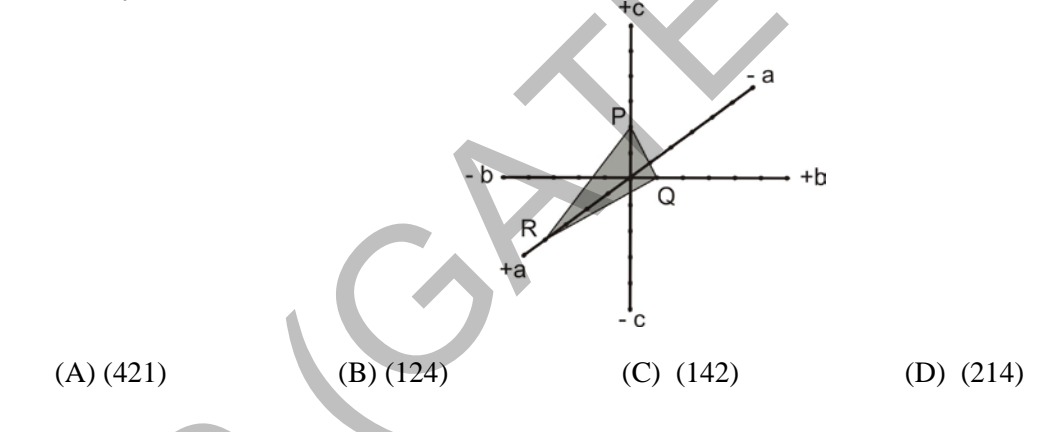

Q.29 Match the alkaline rocks listed in Group I with their characteristics listed in Group II

## **Group I** Group II

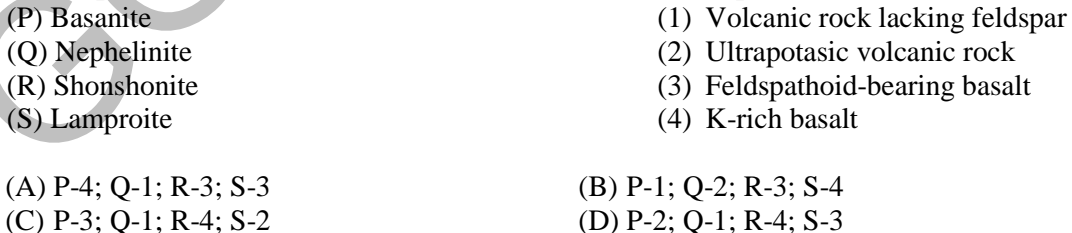

- Q.30 In a metamorphic terrain, crenulations at the hinge zone of a fold along with the development of axial plane foliation is an evidence of
	-
	-
	- (A) one phase of deformation (B) at least two phases of deformation
	- (C) no deformation (D) extensional regime of the deformation

## Shared in QualifyGate.com

- Q.31 A phase-diagram with a specified bulk-composition is known as
	- (A) isograd diagram (B) AFM diagram (C) pseudosection (D) ACF diagram
- Q.32 The uniaxial interference figure of a mineral given below shows the changes in the position of color bands when a mica plate is inserted in the accessory slot of the microscope as shown. The changes in the interference figure are due to

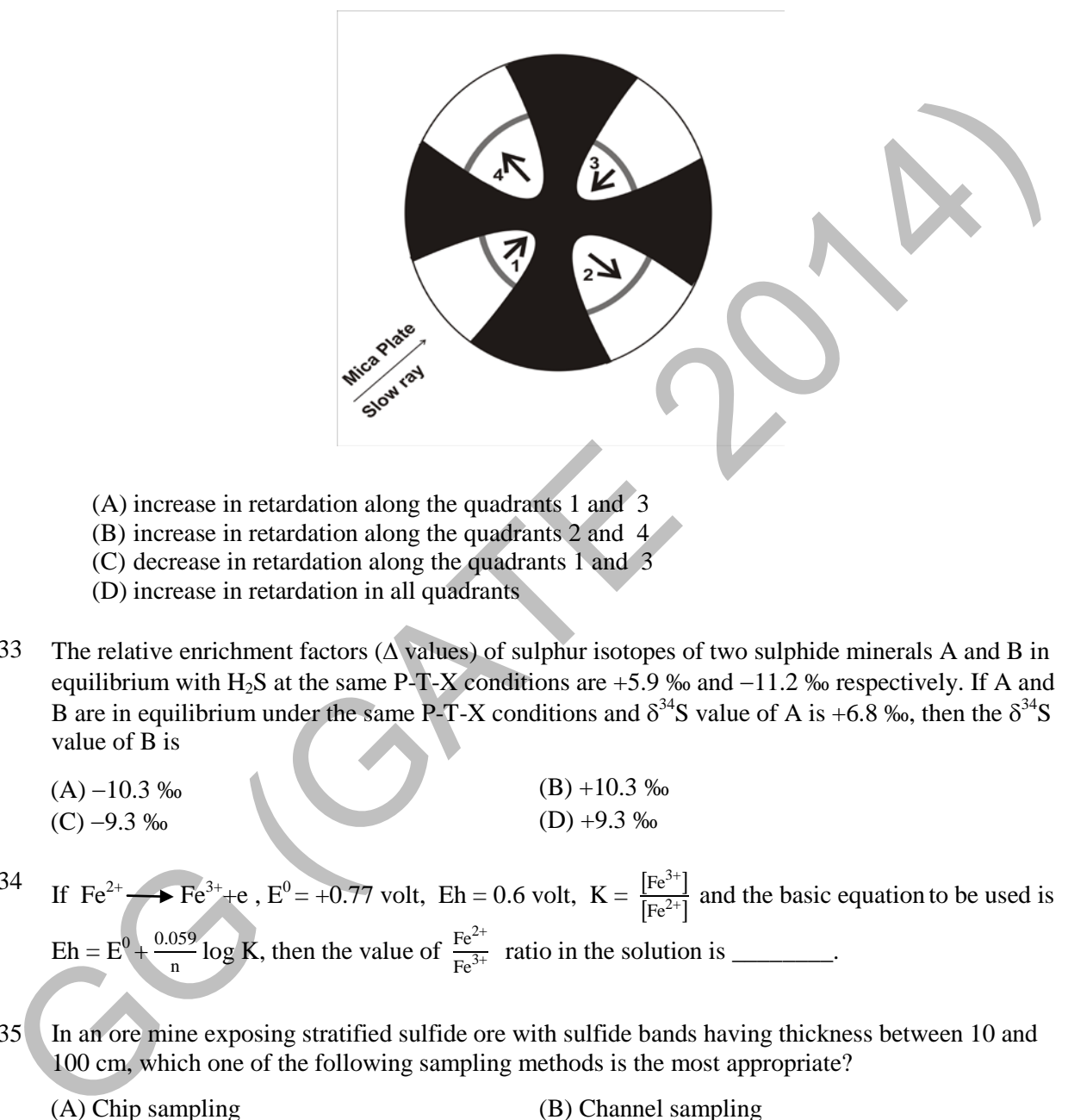

- (A) increase in retardation along the quadrants 1 and 3
- (B) increase in retardation along the quadrants 2 and 4
- (C) decrease in retardation along the quadrants 1 and 3
- (D) increase in retardation in all quadrants
- Q.33 The relative enrichment factors (∆ values) of sulphur isotopes of two sulphide minerals A and B in equilibrium with H<sub>2</sub>S at the same P-T-X conditions are +5.9 ‰ and −11.2 ‰ respectively. If A and B are in equilibrium under the same P-T-X conditions and  $\delta^{34}$ S value of A is +6.8 ‰, then the  $\delta^{34}$ S value of B is

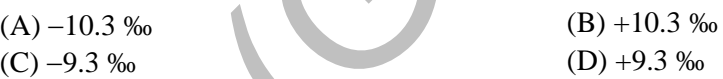

- Q.34 If Fe<sup>2+</sup>  $\rightarrow$  Fe<sup>3+</sup>+e, E<sup>0</sup> = +0.77 volt, Eh = 0.6 volt, K =  $\frac{[Fe^{3+}]}{[Fe^{2+}]}$  and the basic equation to be used is  $\text{Eh} = \text{E}^0 + \frac{0.059}{n} \log \text{K}$ , then the value of  $\frac{\text{Fe}^{2+}}{\text{Fe}^{3+}}$  ratio in the solution is \_\_\_\_\_\_\_.
- Q.35 In an ore mine exposing stratified sulfide ore with sulfide bands having thickness between 10 and 100 cm, which one of the following sampling methods is the most appropriate?

(C) Bulk sampling

(A) Chip sampling (B) Channel sampling (D) Grab sampling

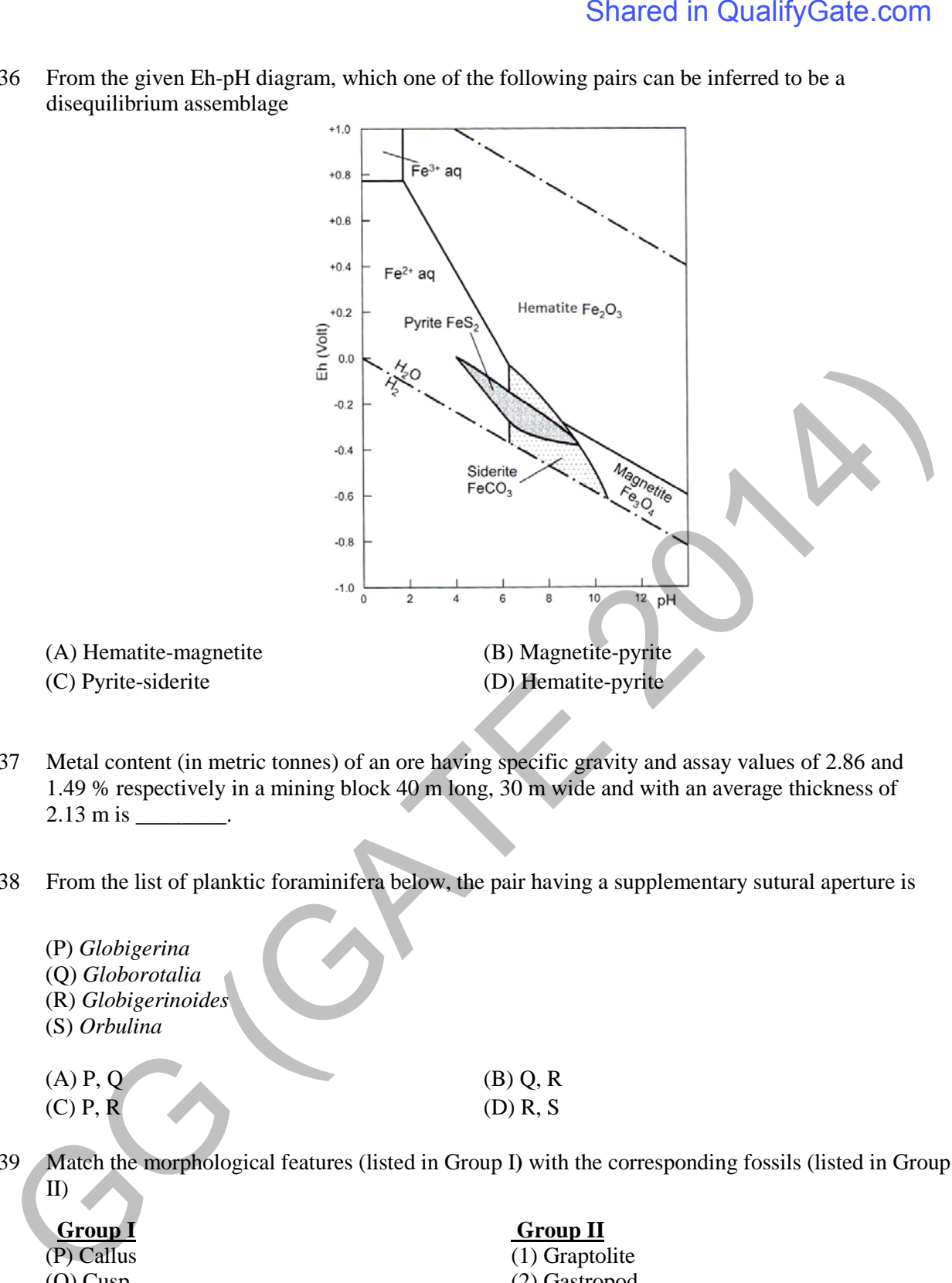

Q.36 From the given Eh-pH diagram, which one of the following pairs can be inferred to be a disequilibrium assemblage

- Q.37 Metal content (in metric tonnes) of an ore having specific gravity and assay values of 2.86 and 1.49 % respectively in a mining block 40 m long, 30 m wide and with an average thickness of 2.13 m is \_
- Q.38 From the list of planktic foraminifera below, the pair having a supplementary sutural aperture is
	- (P) *Globigerina*
	- (Q) *Globorotalia*
	- (R) *Globigerinoides*
	- (S) *Orbulina*
	- $(A)$  P, Q (B) Q, R
	- $(C)$  P, R  $(D)$  R, S
- Q.39 Match the morphological features (listed in Group I**)** with the corresponding fossils (listed in Group II)

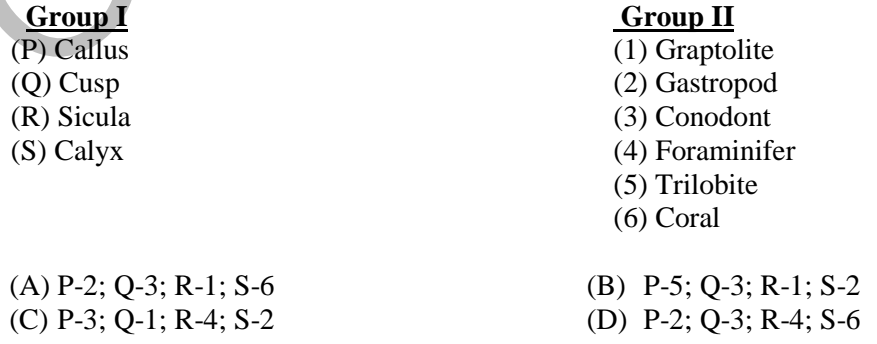

Q.40 Which one of the following marine environments is indicated by the assemblage of benthic foraminifera *Quinqueloculina, Lenticulina, Ammonia, Elphidium*?

(A) Abyssal (B) Bathyal (C) Shelf (D) Hadal

Q.41 The correct chronological order (older to younger) of the following geological units is

- (P) Talchir Tillite (Q) Muth Quartzite (R) Umia Ammonites Bed (S) Umaria Marine Bed (A) P-R-S-Q (B) Q-P-S-R (C) R-Q-P-S (D) P-Q-R-S Shared in QualifyGate.com<br>
40 Which one of the following mainte environments is indicated by the assemblage of benthin<br>
forminifiera *Quinquéboulina, Lementa, Elphisland*<br>
41 The correct chronological order (older to youn
- Q.42 The best match of terms in **Group I** with those in **Group II** is
	- **Group I** Group II (P) Alkali reaction (Q) Arching (R) Rip rap (S) Clay core

(A) P-4; Q-5; R-1; S-3 (B) P-5; Q-4; R-2; S-3

- (1) Tunnelling in hard rocks
- (2) Earth dam
- (3) Concrete aggregate
- (4) Surface slope protection
- (5) Concrete gravity dam

(C) P-3; Q-1; R-4; S-2 (D) P-1; Q-3; R-4; S-2

- Q.43 Knick points indicate changes in the
	- (A) attitude of beds (B) strike of a fault (C) attitude of joints (D) stream gradient
- Q.44 A confined sandy aquifer has a thickness of 10 m and transmissivity of 0.75  $m^2$  per day. Its hydraulic conductivity is \_\_\_\_\_\_\_\_\_\_m/day.
- Q.45 A geological reconnaissance survey is being carried out using remote sensing multispectral data. Which set of the two band data of the following is most appropriate for mapping limonite bearing zones?
	- (A) Near infrared band and Thermal infrared band image data
	- (B) Blue band and Red band image data
	- (C) Shortwave infrared band and Thermal infrared image data
	- (D) Thermal infrared band and X-band radar image data

Q.46 The maximum amount of hydrogen (dry mineral matter free basis) in bituminous-anthracite is

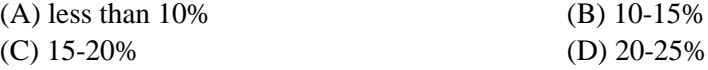

- Q.47 The standard free energy change (in kJ) at  $25^{\circ}$ C of the dissolution of anhydrite at equilibrium in the equation CaSO<sub>4</sub>  $\leq$  Ca<sup>2+</sup> + SO<sub>4</sub><sup>2-</sup>, given K=3.4  $\times$  10<sup>-5</sup> and R=8.314 J/mol/K, is
	- (A) 43.7 (B) 37.4 (C) 30.2 (D) 25.5

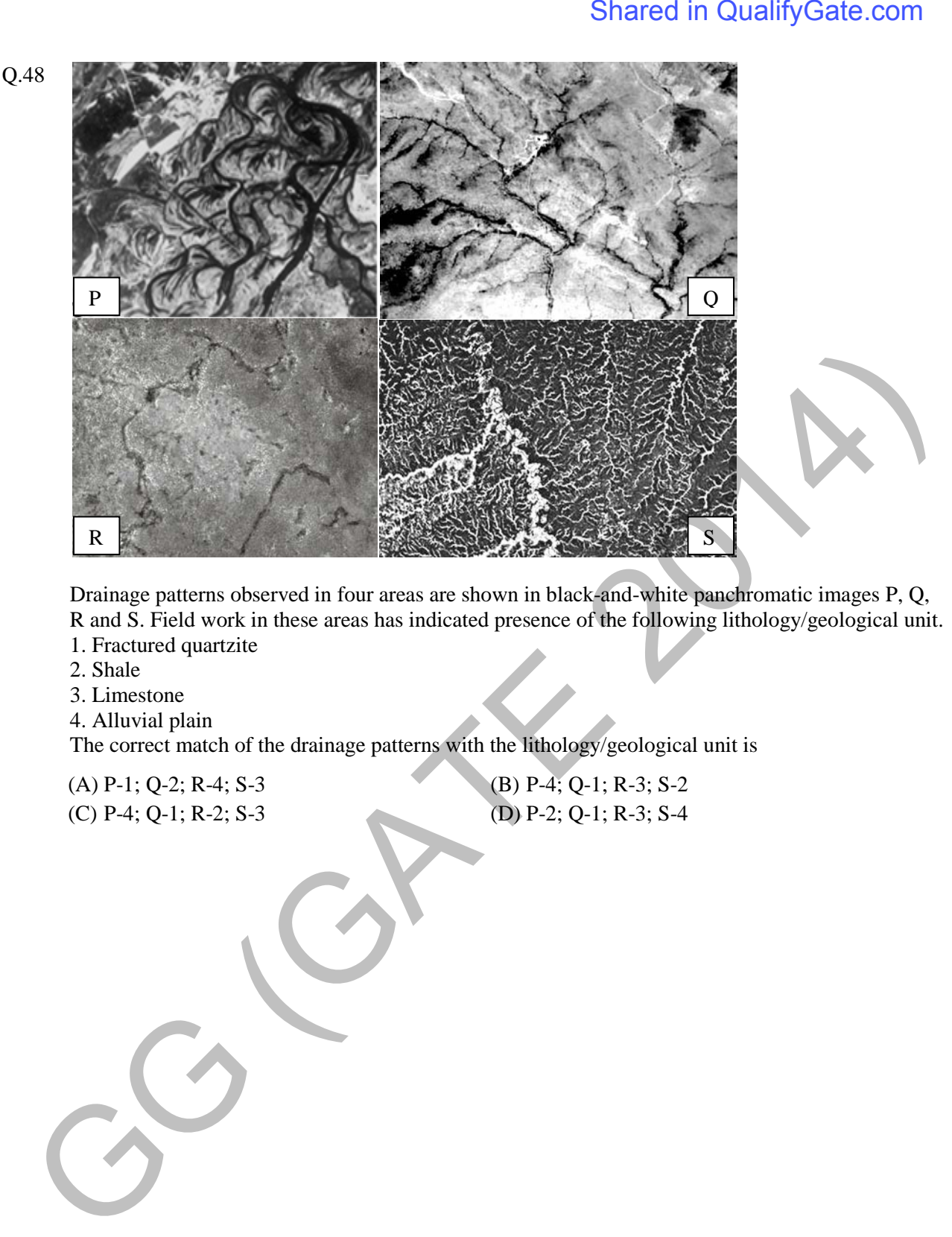

Drainage patterns observed in four areas are shown in black-and-white panchromatic images P, Q,

- R and S. Field work in these areas has indicated presence of the following lithology/geological unit.
- 1. Fractured quartzite
- 2. Shale
- 3. Limestone

4. Alluvial plain The correct match of the drainage patterns with the lithology/geological unit is

(A) P-1; Q-2; R-4; S-3 (B) P-4; Q-1; R-3; S-2

(C) P-4; Q-1; R-2; S-3 (D) P-2; Q-1; R-3; S-4

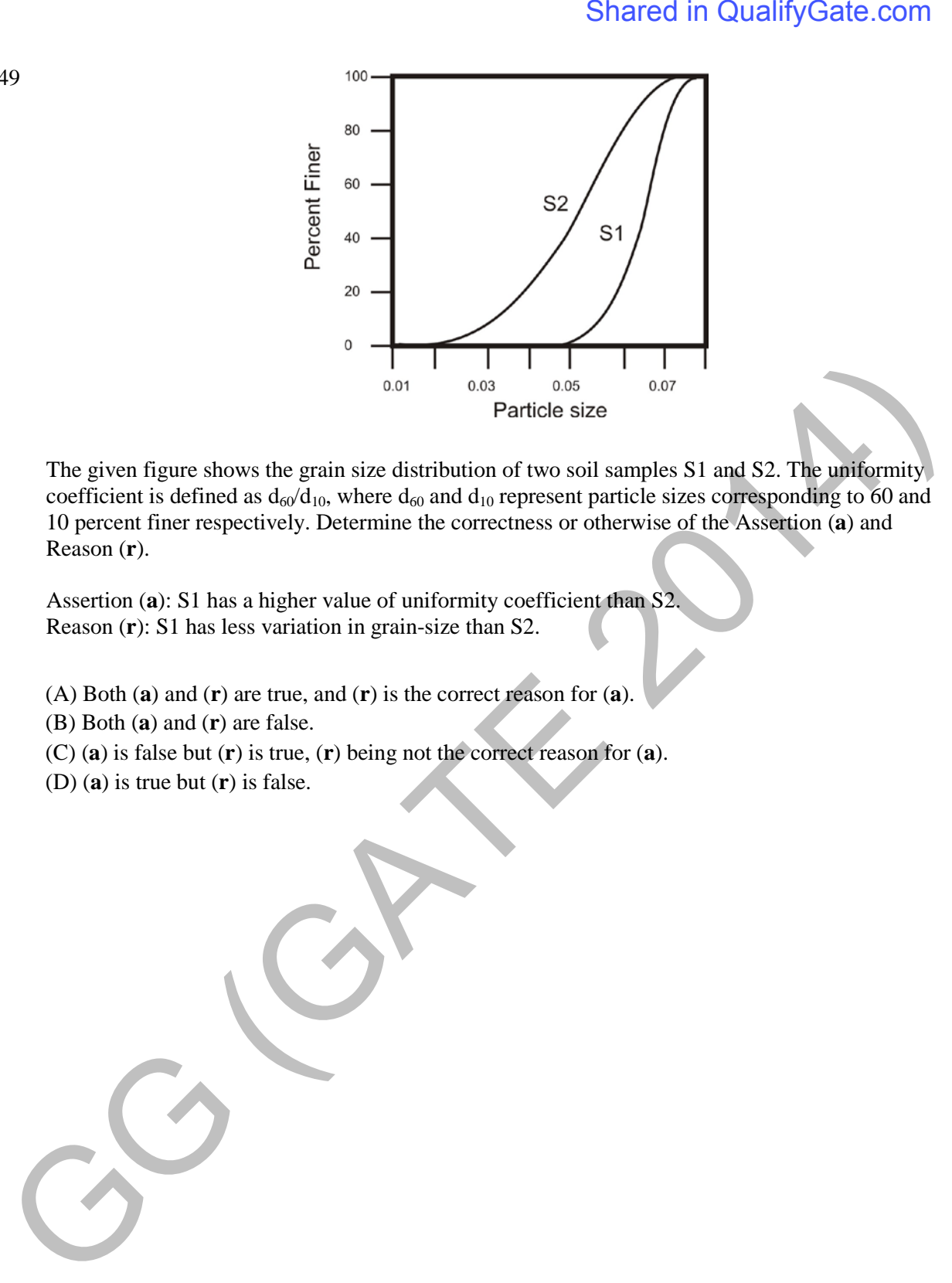

The given figure shows the grain size distribution of two soil samples S1 and S2. The uniformity coefficient is defined as  $d_{60}/d_{10}$ , where  $d_{60}$  and  $d_{10}$  represent particle sizes corresponding to 60 and 10 percent finer respectively. Determine the correctness or otherwise of the Assertion (**a**) and Reason (**r**).

Assertion (**a**): S1 has a higher value of uniformity coefficient than S2. Reason (**r**): S1 has less variation in grain-size than S2.

- (A) Both (**a**) and (**r**) are true, and (**r**) is the correct reason for (**a**).
- (B) Both (**a**) and (**r**) are false.
- (C) (**a**) is false but (**r**) is true, (**r**) being not the correct reason for (**a**).
- (D) (**a**) is true but (**r**) is false.

Q.50 The geological map given below shows beds in a normal stratigraphic order. Which one of the following statements is true in respect of features near locations P and Q?

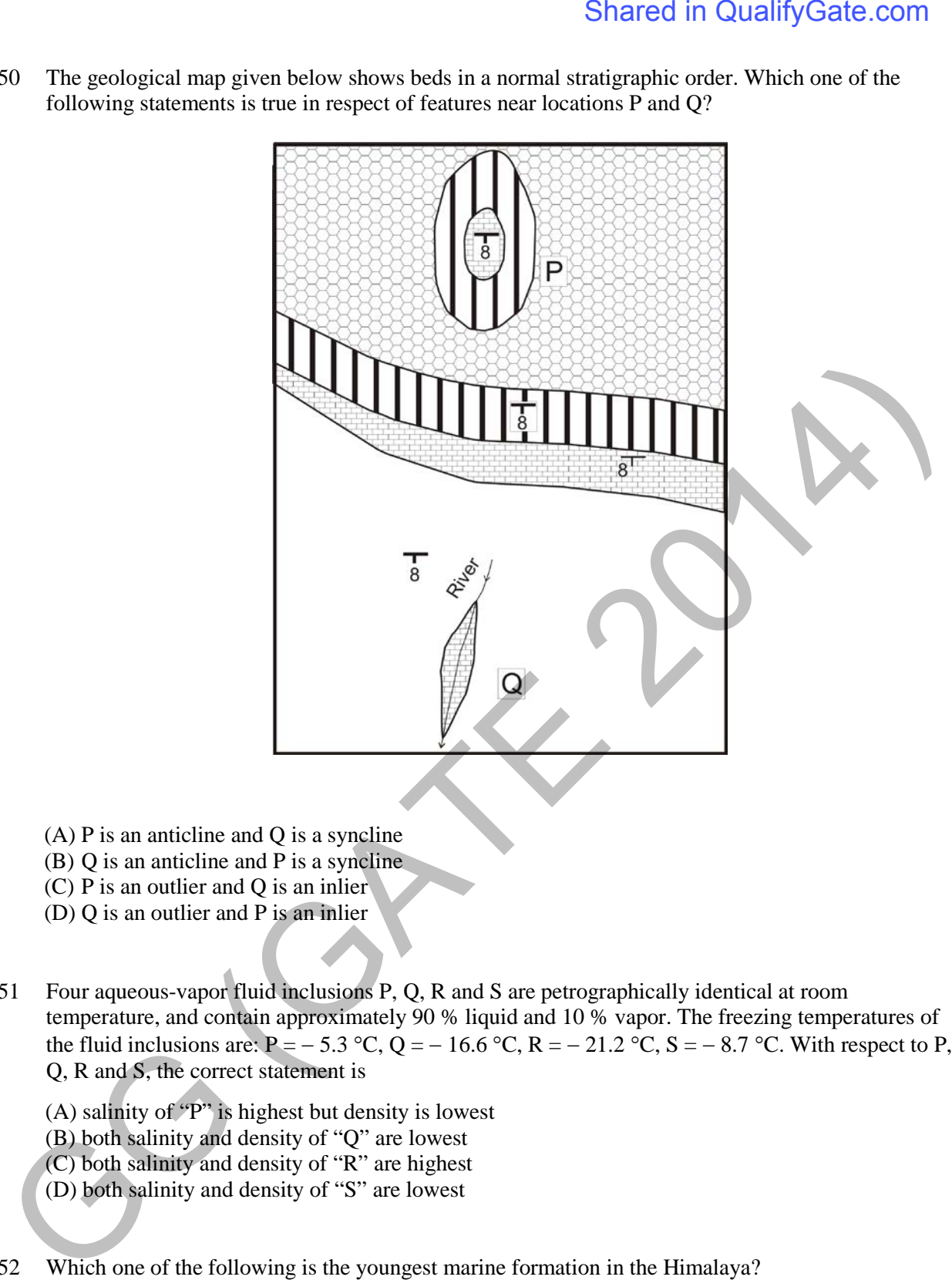

- (A) P is an anticline and Q is a syncline
- (B) Q is an anticline and P is a syncline
- (C) P is an outlier and Q is an inlier
- (D) Q is an outlier and P is an inlier
- Q.51 Four aqueous-vapor fluid inclusions P, Q, R and S are petrographically identical at room temperature, and contain approximately 90 % liquid and 10 % vapor. The freezing temperatures of the fluid inclusions are: P = − 5.3 °C, Q = − 16.6 °C, R = − 21.2 °C, S = − 8.7 °C. With respect to P, Q, R and S, the correct statement is
	- (A) salinity of "P" is highest but density is lowest
	- (B) both salinity and density of "Q" are lowest
	- (C) both salinity and density of "R" are highest
	- (D) both salinity and density of "S" are lowest
- Q.52 Which one of the following is the youngest marine formation in the Himalaya?

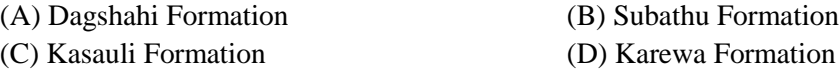

Q.53 Which one of the following environments is represented by molasse facies?

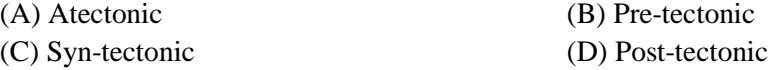

Q.54 In the given ternary (Fo = forsterite; Di = diopside; An = anorthite) eutectic diagram, the point A represents the composition of magma. What will be the sequence of crystallization during cooling of this magma?

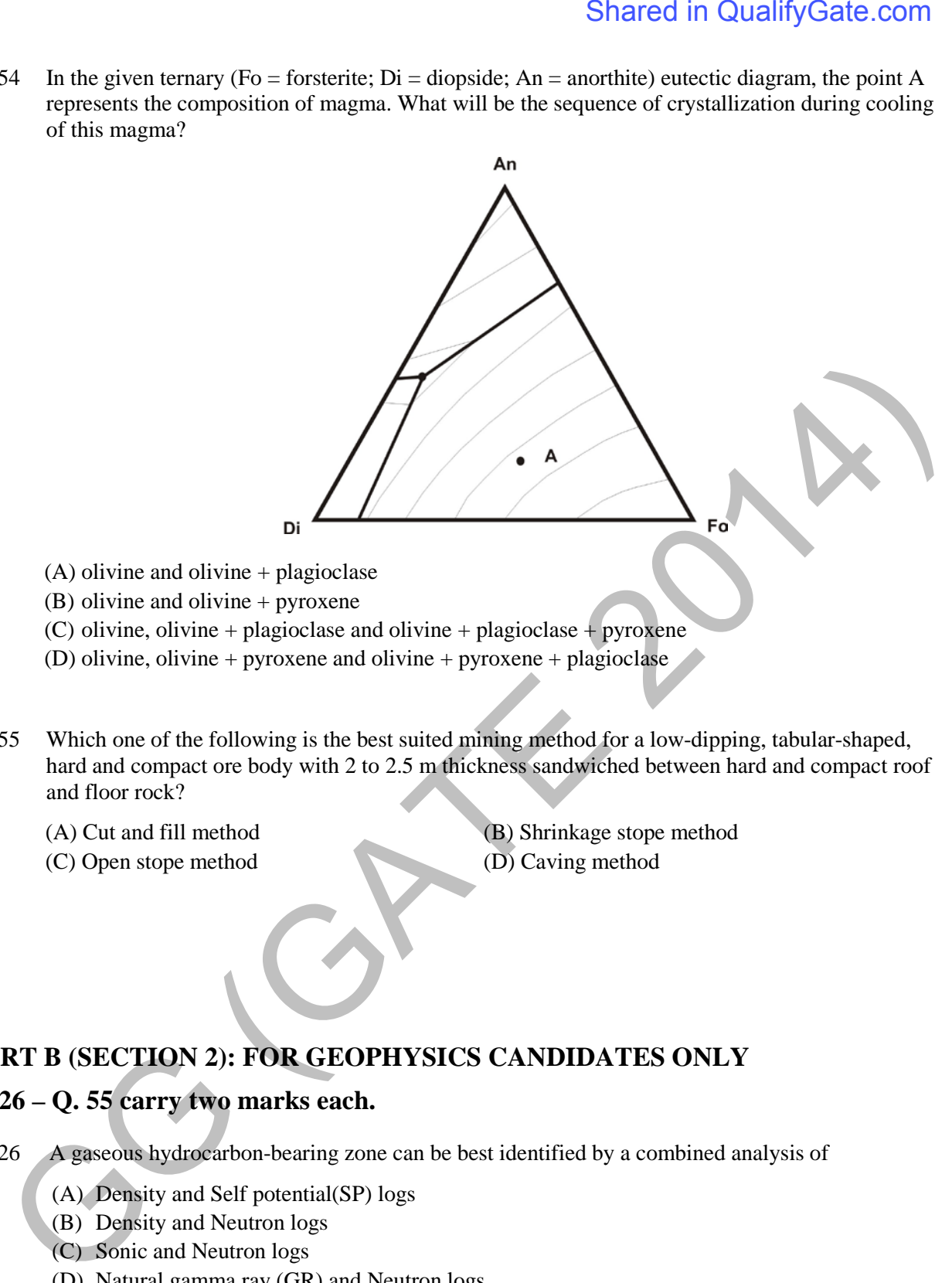

- Q.55 Which one of the following is the best suited mining method for a low-dipping, tabular-shaped, hard and compact ore body with 2 to 2.5 m thickness sandwiched between hard and compact roof and floor rock?
	-
	- (C) Open stope method (D) Caving method
	- (A) Cut and fill method (B) Shrinkage stope method

## **PART B (SECTION 2): FOR GEOPHYSICS CANDIDATES ONLY**

## **Q. 26 – Q. 55 carry two marks each.**

- Q.26 A gaseous hydrocarbon-bearing zone can be best identified by a combined analysis of
	- (A) Density and Self potential(SP) logs
	- (B) Density and Neutron logs
	- (C) Sonic and Neutron logs
	- (D) Natural gamma ray (GR) and Neutron logs
- Q.27 In general, geophysical inverse problems dealing with real data obtained from field measurements are
	- (A) grossly over determined (B) even determined
		-
	- (C) over determined (D) grossly underdetermined
- Q.28 In vector calculus, Stoke's theorem relates
	- (A) line-integral to volume integral (B) surface integral to volume integral
		-
	-
	- (C) scalar product integral to norm (D) line integral to surface integral

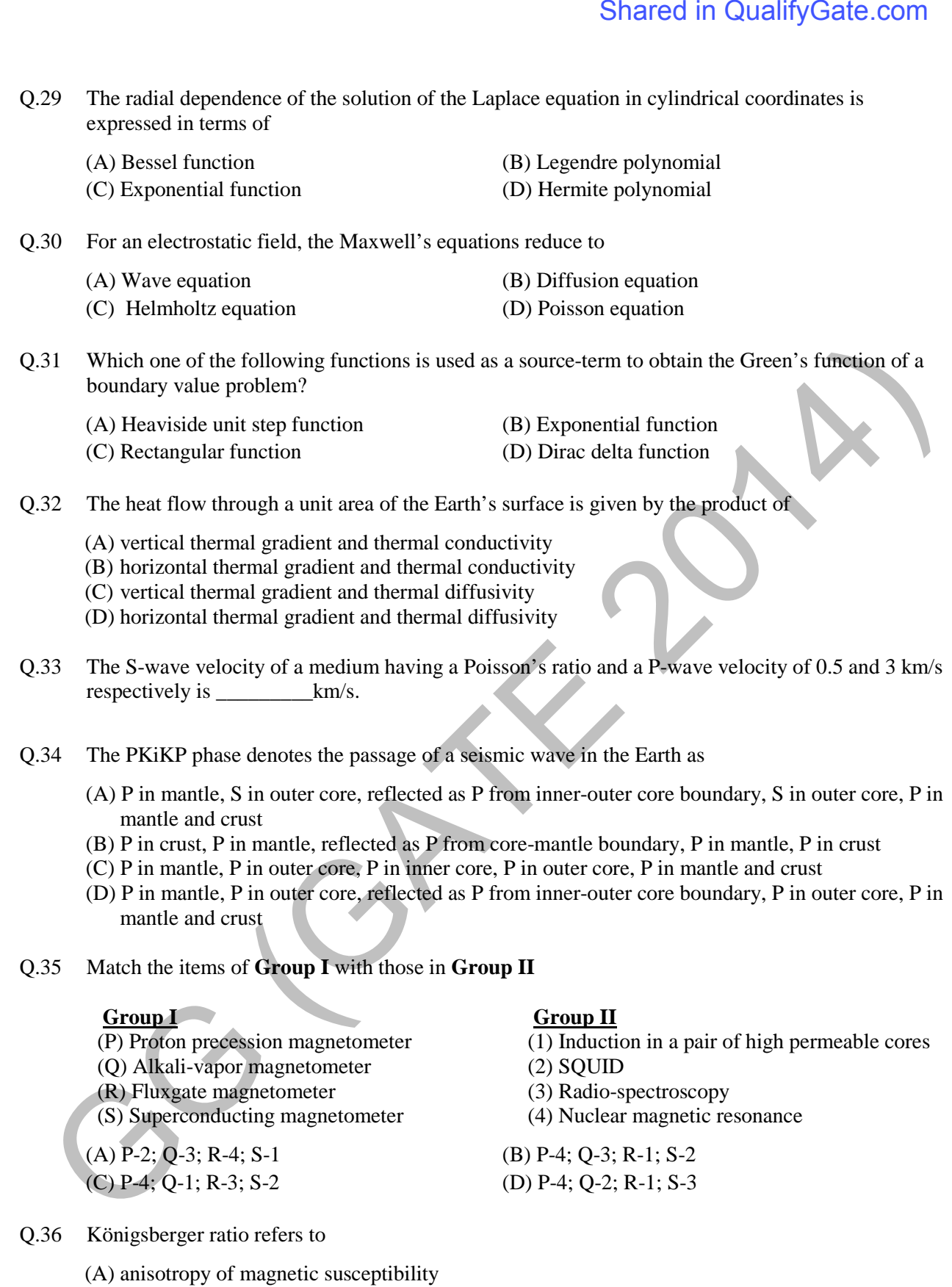

- (B) ratio of remnant magnetization and induced magnetization
- (C) ratio of longitudinal and transverse electrical resistivities
- (D) ratio of P and S wave velocities
- Q.37 The Poisson's relation linking the gravity and magnetic potentials assumes the same anomaly source with
	- (A) inhomogeneous density and intensity of magnetization
	- (B) uniform density contrast and inhomogeneous intensity of magnetization
	- (C) uniform density contrast and homogeneous intensity of magnetization
	- (D) inhomogeneous density and homogeneous intensity of magnetization
- Q.38 Compute the coefficient of anisotropy from the following parameters estimated from a Vertical Electric Sounding (VES) survey.

Resistivity of first layer,  $\rho_1 = 15 \Omega$ -m Resistivity of second layer,  $\rho_2 = 4 \Omega$ -m Resistivity of lower half-space,  $\rho_3 = 50 \Omega$ -m Thickness of first layer,  $h_1=3m$ Thickness of second layer,  $h_2=16m$ Shared in QualifyGate.com<br>
Shared in QualifyGate.com<br>
source with<br>
(A) informageneous density and magnetic poemials assumes the same anomaly<br>
(A) informageneous density of magneticalities<br>
(C) uniform density content and

- (A) 1.43 (B) 1.28 (C) 1.19 (D) 1.13
- Q.39 The convolution of two finite length sequences  $x_n = [1, 0, -2]$  and  $y_n = [1, -1]$  is

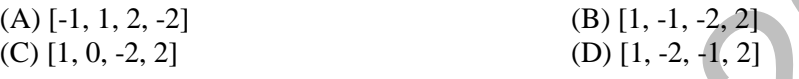

- Q.40 Arrange the following electrode configurations in the ascending order of their depth of investigation
	- (P) Dipole-Dipole (Q) Schlumberger (R) Wenner (S) Pole-Pole
	- $(A)$  R S O P
	- (B)  $P Q S R$ (C) R – Q – P – S
	- (D)  $R Q S P$
- Q.41 Which one of the following transforms relates the real and imaginary components of harmonic electromagnetic (EM) field?
	- (A) Fourier transform (B) Laplace transform (C) Hilbert transform (D) Wavelet transform

- 
- Q.42 Which one of the following geophysical methods is most suitable for exploration of possible hydrocarbon-bearing sediments underlying the Deccan Traps?

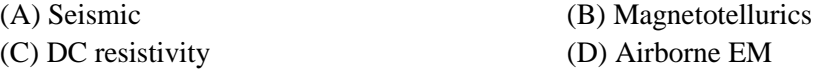

- Q.43 A collection of traces having a common mid-point is called a CMP gather. The number of traces in an **n-fold** survey in a CMP gather is
	- (A) n 1 (B) n + 1 (C) n (D) n/2

- Q.44 In seismic prospecting, migration is the process of moving data elements from
	- (A) midpoint locations to subsurface locations
	- (B) subsurface locations to midpoint locations
	- (C) midpoint locations to surface locations
	- (D) subsurface locations to surface locations
- Q.45 An 80 Hz seismic signal is sampled at a rate of 100 samples/s. What will be its aliased period (in seconds) in the sampled signal?

(A) 30 (B) 10 (C) 0.1 (D) 0.05

Q.46 The Fourier transform and integral of the Dirac delta function respectively are

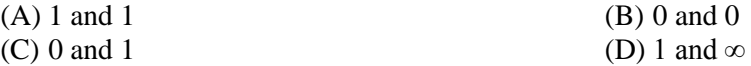

Q.47 A signal  $x_n = [2, 1]$  is input to a system whose impulse response is  $h_n = [8, 4, 2, 1]$ . The z-transform of the output is

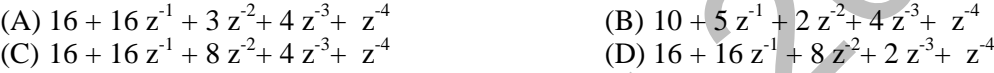

Q.48 Calculate the formation water saturation,  $S_w$  from the following well log data:

Resistivity of completely saturated formation,  $R_0 = 1.8 \Omega$ -m True resistivity of formation,  $R_t = 25 \Omega$ -m

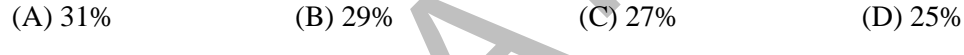

Q.49 Consider the four systems of algebraic equations (listed in Group I).

The systems  $(Q)$ ,  $(R)$  and  $(S)$  are obtained from  $(P)$  by restricting the accuracy of data or coefficients or both respectively, to two decimal places.

Match these systems to their characteristics (listed in Group II)

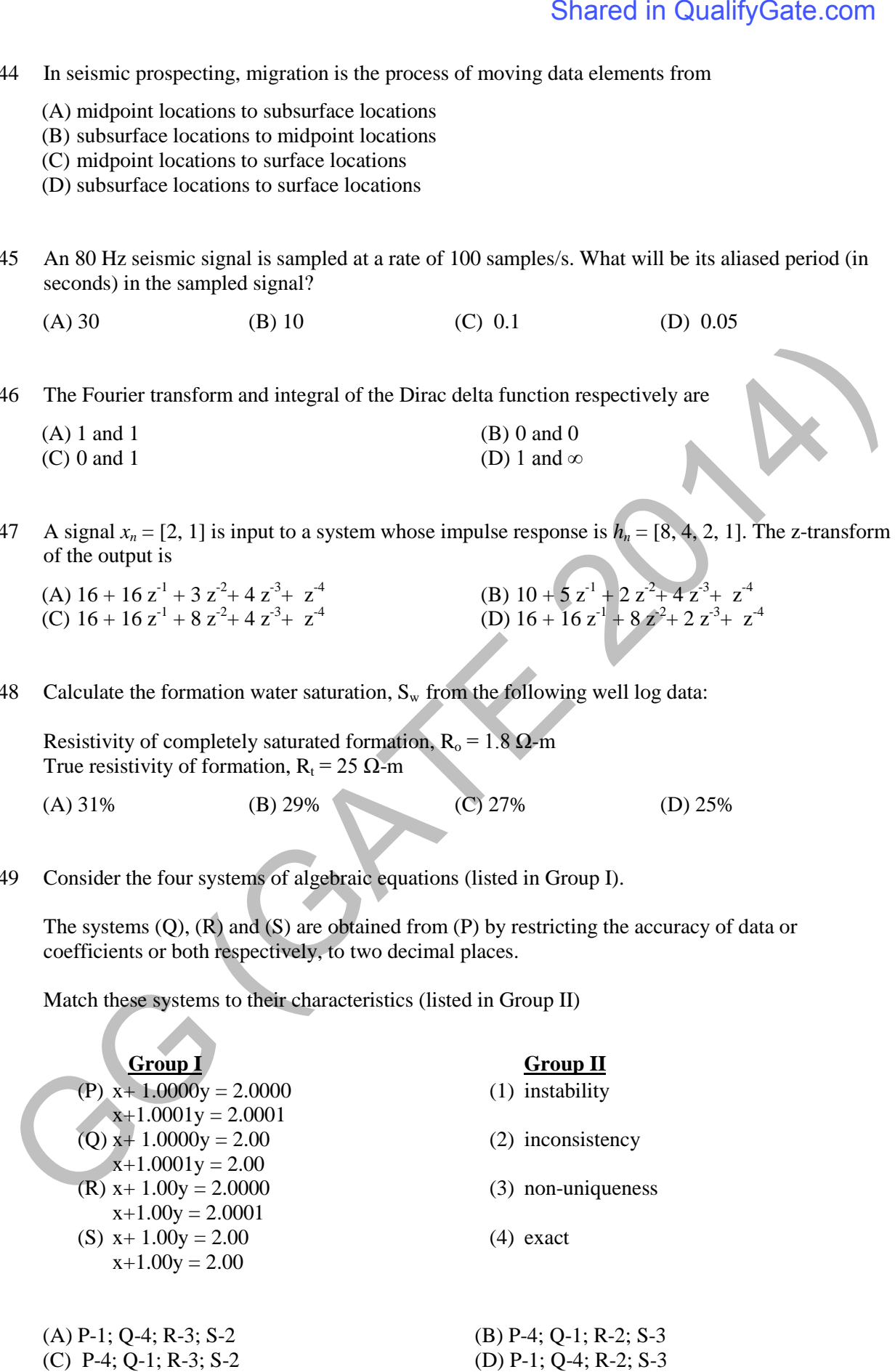

Q.50 The eigenvalue (Λ) and eigenvector (U) matrices for singular value decomposition of the matrix

 $\begin{pmatrix} 2 & 1 \\ 1 & 2 \end{pmatrix}$  $\begin{pmatrix} 2 & 1 \\ 1 & 2 \end{pmatrix}$  respectively are (A)  $\Lambda = \begin{pmatrix} 3 & 0 \\ 0 & 1 \end{pmatrix}$  $\begin{pmatrix} 3 & 0 \\ 0 & 1 \end{pmatrix}$  and  $U = \frac{1}{\sqrt{2}} \begin{pmatrix} 1 & -1 \\ 1 & 1 \end{pmatrix}$  (B)  $\Lambda = \begin{pmatrix} 3 & 0 \\ 0 & 1 \end{pmatrix}$  $\begin{pmatrix} 3 & 0 \\ 0 & 1 \end{pmatrix}$  and  $U = \frac{1}{\sqrt{2}} \begin{pmatrix} 1 & -1 \\ 1 & -1 \end{pmatrix}$  $1 -1$ (C)  $\Lambda = \begin{pmatrix} 2 & 0 \\ 0 & 2 \end{pmatrix}$  $\begin{pmatrix} 2 & 0 \\ 0 & 2 \end{pmatrix}$  and  $U = \frac{1}{\sqrt{2}} \begin{pmatrix} 1 & -1 \\ 1 & 1 \end{pmatrix}$  (D)  $\Lambda = \begin{pmatrix} 2 & 0 \\ 0 & 2 \end{pmatrix}$  $\begin{pmatrix} 2 & 0 \\ 0 & 2 \end{pmatrix}$  and  $U = \frac{1}{\sqrt{2}} \begin{pmatrix} 1 & 1 \\ 1 & 1 \end{pmatrix}$  $\begin{pmatrix} 1 & 1 \end{pmatrix}$ 

Q.51 The amplitude spectrum of a band pass filter,  $A_B$ , can be obtained by a combination of spectra of a low pass filter,  $A_L$ , and that of a high pass filter,  $A_H$ , as

(A)  $A_B = A_L \times A_H$ <br>
(C)  $A_B = A_I - A_H$ <br>
(D)  $A_B = A_I / A_H$  $(C)$   $A_B = A_L - A_H$ 

Q.52 Compute the maximum value of gravity anomaly in µGal over a buried sphere from the following data:

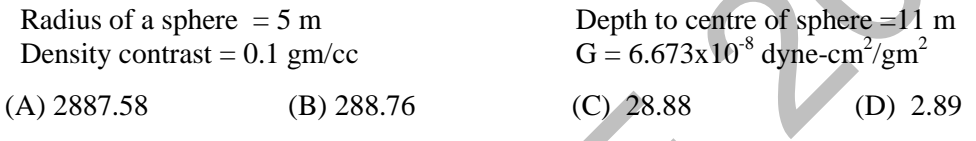

Q.53 Given the potential field anomaly data at the datum level  $z=0$ , match the spatial frequency expressions (listed in Group I) with the corresponding operations (listed in Group II). (*k* is wave number)

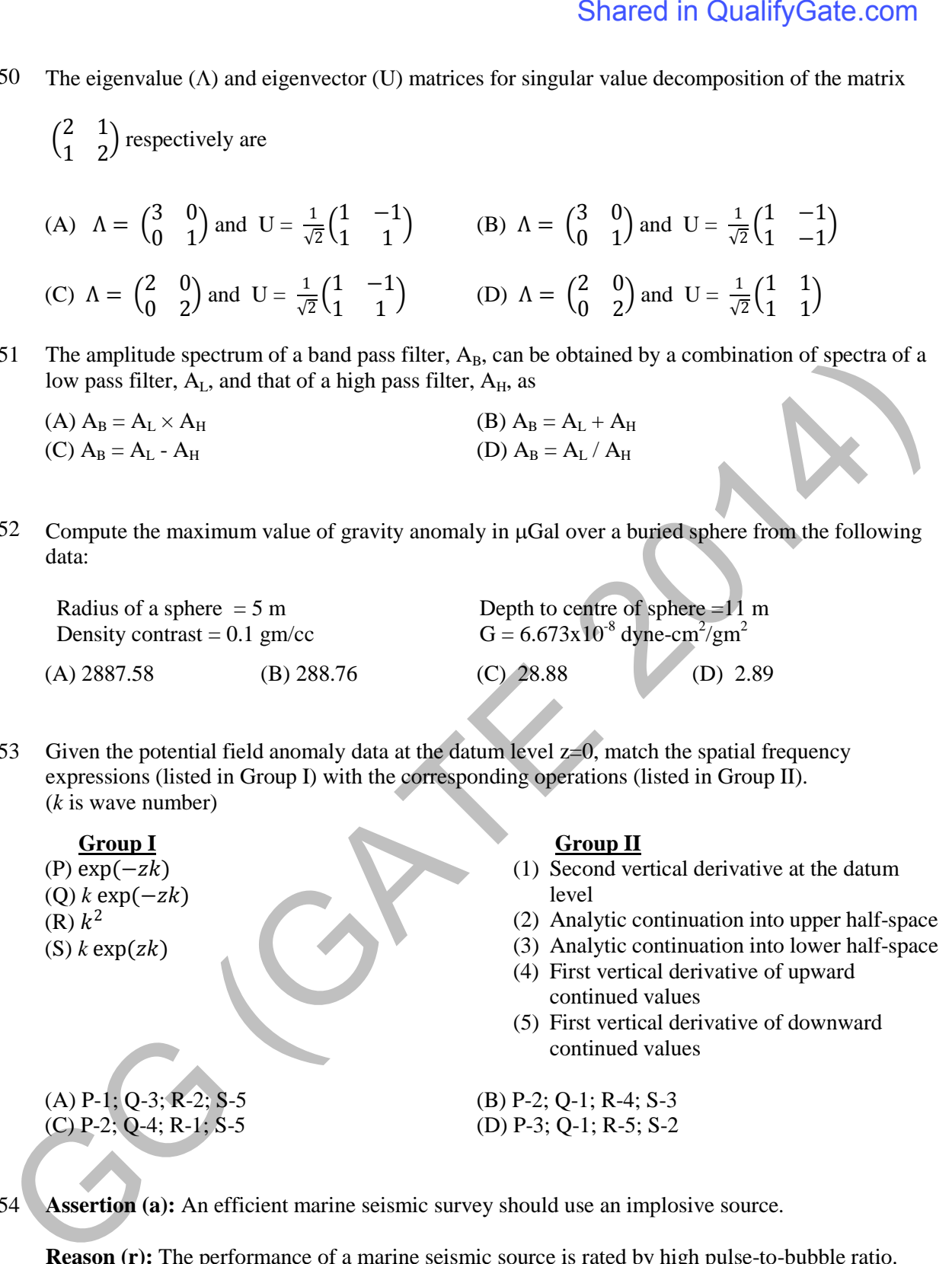

Q.54 **Assertion (a):** An efficient marine seismic survey should use an implosive source.

**Reason (r):** The performance of a marine seismic source is rated by high pulse-to-bubble ratio.

- (A) Both **(a)** and **(r)** are true and **(r)** is the correct reason for **(a)**
- (B) Both **(a)** and **(r)** are true but **(r)** is not the correct reason for **(a)**
- (C) **(a)** is true but **(r)** is false
- (D) **(a)** is false but **(r)** is true

Q.55 The electric field intensity vector (*E*) and the displacement vector (*D*) are given by  $\mathbf{E} = 2 \hat{\imath} + 2 \hat{\jmath} + 4 \hat{k}$  and  $\mathbf{D} = \hat{\imath} + \hat{\jmath} + \hat{k}$ . The energy of the field is Shared in QualifyGate.com<br>
Shared in QualifyGate.com<br>  $E = 22 + 2j + 4k$  and  $D = i + j + k$ . The energy of the field is<br>
(G) a<br>
(G)  $\frac{(B)}{(D)N}$ <br>
END OF THE QUESTION PAPER<br>
END OF THE QUESTION PAPER

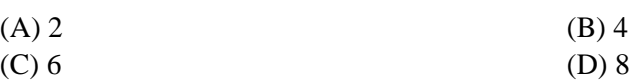

# **END OF THE QUESTION PAPER**